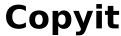

Version 1.1 from

PM Software P.O. Box 5383 Palatine III. 60078

# **Copyit for Windows 3.0**

Copyit is a Shareware program. You may freely copy and distribute this program so long as it's not modified and it's in the ZIPed format containing all original files. There is an order form at the end of this document that will help you in you registration process.

Copyit is a file management program that will let you copy, delete, rename, move, and many other items. To install this program, just simply copy all the files to your hard drive. To start the program run the file copyit11.exe.

### Included in the ZIP file are:

copyit11.exe 32672 bytes copyithp.hlp 13161 bytes readme.wri 4352 bytes

### **Controls**

For version 1.1. You will need a mouse to operate this program completely. There are plans to have full keyboard support in a following version. To get help on use of the menus and commands, click on the help menu and select Help on Copyit. By hitting the right mouse button will bring up a floating menu.

#### Misc. Info.

There are plans for other features in future releases. Any input or suggestions are greatly appreciated.

## Di**sclaimer**

**T**his software is sold "as is", without any warranty at to performance or any other warranties. Do to the many configurations that this program can be used in. The user must take the entire risk of using this program. PM Software and author accepts no responsibility for any any time or work lost while using this program.

# REGISTRATION FORM

Fill out this form and enclose \$15.00 in cash, check, or money order. Make the check or money order payable to PM Software. And mail it to:

PM Software P.O. Box 5383 Palatine III. 60078

| Unon receiving v         | our registration you  | will receive the |        |
|--------------------------|-----------------------|------------------|--------|
| latest version of Copyit |                       | will receive the |        |
| 5 1/4                    | 3 1/2 Please mai      | rk one.          |        |
| Name                     |                       |                  |        |
| Address                  |                       | _                |        |
| City                     | State                 | Zip              | _      |
| Any comments or sugge    | estions please inclos | e.               |        |
|                          |                       |                  |        |
|                          |                       |                  | _      |
|                          |                       |                  | —<br>— |